# **bet365 e - 2024/07/10 Notícias de Inteligência ! (pdf)**

**Autor: jandlglass.org Palavras-chave: bet365 e**

# **bet365 e**

As apostas pendentes podem ser um problema para alguns usuários do Bet365, mas existem algumas maneiras de resolvê-lo. Neste artigo, vamos explicar como encerrar uma aposta e outros recursos úteis para lidar com apostas pendentes no Bet365.

### **Encerrar Apostas**

Quando você tem apostas pendentes em bet365 e sua bet365 e conta, elas serão mostradas com um número ao lado da seção "Apostas". Para visualizar apostas elegíveis e o preço atual de "Encerrar Aposta", basta clicar em bet365 e "Apostas".

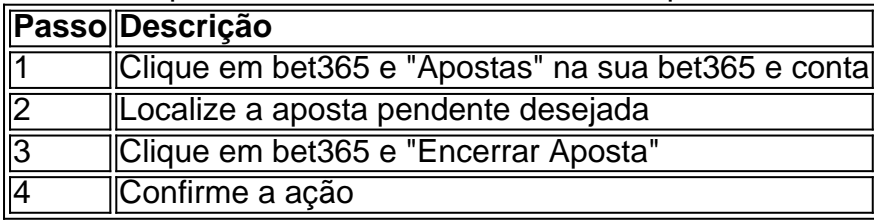

Agora sua bet365 e aposta estará resolvida e os créditos do apostador serão devolvidos para sua bet365 e conta.

### **Outras Considerações**

- Garanta a atividade da sua bet365 e conta envolvendo depósitos, apostas ou jogos.
- Apostas grátis estão disponíveis para certos eventos e prêmios.
- O limite máximo de pagamento é de 25.000 libras (equivalente a ~100.000 reais bei ExchangeRateUK ao câmbio atual deste artigo).

### **Conclusão**

Uma aposta pendente no Bet365 pode ser resolvida facilmente usando o recurso "Encerrar Aposta". Certifique-se de manter sua bet365 e conta ativa e utilize as apostas grátis sempre que possível. Agora, aproveite a experiência de apostas esportivas do Bet365 com mais tranquilidade.

# **Partilha de casos**

Introdução:

Olá, me chamo Matheus Cadorini. Eu sou um grande fã de futebol e gosto de fazer apostas esportivas, particularmente na plataforma bet365. Porém, recentemente, eu fiz uma aposta que ainda está pendente, e isso me fez ter algumas questões sobre o assunto. Fortunadamente, a função "Editar Aposta" na bet365 permite que eu possa fazer algumas alterações a fim de aumentar minhas chances de ganhar. Neste caso típico, eu queria compartilhar minha experiência sobre o assunto, incluindo minha motivação para fazer a aposta em bet365 e primeiro lugar, as alterações that I made na minha aposta, e as minhas reflexões finais sobre o assunto.

#### Antecedentes:

Como fã de futebol, eu gosto de assistir a partidas ao vivo e fazer apostas esportivas para aumentar minha emoção. Por isso, ao assistir a um jogo entre o time de Léo Condé e o time de Zeca e Matheusinho, eu fiz uma aposta na equipe de Léo Condé, acreditando que eles teriam um bom desempenho. No entanto, meu apostas ficou pendente por mais tempo do que eu gostaria. Alterações à Aposta:

Quando me deparei com a situação, eu me lembrei da função "Editar Aposta" na plataforma bet365. Eu decidi usar essa função a meu favor e reavaliar minha aposta. Eu olhei para as opções de apostas disponíveis, considerando cuidadosamente as probabilidades de vitórias. Eu também considerei a forma atual dos times e as estatísticas anteriores. Em última instância, Eu alterei a minha aposta, adicionando mais seleções e aumentando o valor total em bet365 e apenas R\$ 100, o suficiente para aumentar minhas chances de ganhar sem arriscar muito. Resultados:

Ao fim dos contas, minha nova aposta foi para a equipe de Léo Condé para ganhar, eles o fizeram! A bola cruzou a linha e alegria foi minha. Minhas reflexões sobre o assunto eram que é melhor não colocar todos os ovos em bet365 e uma cesta. Foi uma lição valiosa para mim sobre a importância de rever minhas apostas e me manter focado em bet365 e equipes sólidas. Eu recomendaria a todos os apostadores que eles devem considerar fatorar em bet365 e sua bet365 e estratégia de aposta.

Precauções e Recomendações:

Em relação à plataforma de apostas bet365, tenha em bet365 e mente que o momento de uma aposta pendente ser resolvida pode ser de até 1 hora após o evento ser encerrado. Todas as apostas pendentes são mostrados por um número ao lado da aba "Apstas" quando estiver logado em bet365 e sua bet365 e conta. tenha em bet365 e mente que, se sua bet365 e conta estiver inativa por 90 dias consecutivos, verá seus créditos de aposta ser cancelados e removidos. Ao utilizar a função "Encerrar Aposta" e fechando suas apostas, certifique-se de estar consciente do preço atual de encerramento da aposta.

#### Insights psicológicos:

Em termos de insights psicológicos, ao fazer apostas esportivas, mantenha a sabedoria do comportamento humano em bet365 e mente. Evite fazer apostas em bet365 e grande escala e se concentre em bet365 e equipes consistentes e confiáveis. Não se esqueça, no coração de todas as apostas, existe o risco de sofrer uma perda: ao fazer apostas mais próximas a seus cálculos e estratégias, isso pode minimizar a dor da derrota.

Análise de tendências de mercado:

Uma análise rápida do mercado de apostas pode revelar que a empresa britânica bet365 é líder no segmento ao citar seu payout mais alto até este momento, o que perfaz, em bet365 e reais, mais de 100.000 reais. Isso marca uma grande diferença com relação à lista de bookmakers da concorrência, demonstrando assim que o gigante britânico de apostas continua praticamente Conclusão:

Em suma, fazer apostas esportivas pode ser uma emoção adicional na experiência do fã de esportes que mistora uma combinação perfeita de conhecimento esportivo e estratégia para obter ganhos lucrativos. Devido à questões inevitáveis por respeitar prazos ao efetuar apostas via netbook e apostas pendentes relacionados, como a minha experiência revelou, a função "Editar Aposta" na bet365 pode se revelar uma poderosa ferramenta para reconduzir a composição da aposta original com o intuito de minimizar a dor de perdas e maximizar o lucro de ganhos, com um nível controlado de risco. Utilize essa função com responsabilidade e, como sempre, jogue com cautela.

# **Expanda pontos de conhecimento**

Entre na **bet365 e** conta Bet365 e selecione aaba 'Esportes'. Selecione os mercados de minha escolha, Adicize-os ao seu bolétimde apostar! Certifique -se De ter pelo menos três seleções;

pois este é o mínimo necessário para uma ca acumuladora". Depois que adicionar todas as suas seleção no Bolestin da nossa rodada 'Acumulador'. opção:

jogos de azar não são permitidos em { **bet365 e** todos os lugares, e,bet365 não está licenciado para operar. em **bet365 e** todo o Mundo. Você pode hipoteticamente acessar a plataforma do exterior com uma VPN, mas isso vai violar A lei no país e os T&Cs da inbet365; Mas você é usar UmaVNP em { **bet365 e** seu países para proteger suas apostaS ou seus dados pessoais on-line. dados;

### **comentário do comentarista**

Esse artigo é muito útil para os usuários do Bet365 que estão enfrentando problemas com apostas pendentes. Ele explica de forma clara e simples como encerrar uma aposta pendente e como acessar o preço atual de "Encerrar Aposta". Além disso, o artigo fornece informações importantes sobre como manter a atividade da conta e como utilizar as apostas grátis. O tutorial passo a passo mostra esclarecidamente como encerrar uma aposta, desde o momento em bet365 e que o usuário clica em bet365 e "Apostas" até a confirmação da ação. Além disso, é destacado o limite máximo de pagamento de £25.000.

Em suma, é um artigo bem elaborado que ajudará muitos usuários do Bet365 a resolver problemas com apostas pendentes, fornecendo informações valiosas e instruções claras sobre como aproveitar a melhor experiência de apostas esportivas no site.

#### **Informações do documento:**

Autor: jandlglass.org Assunto: bet365 e Palavras-chave: **bet365 e** Data de lançamento de: 2024-07-10 21:37

#### **Referências Bibliográficas:**

- 1. [casa da lotofácil de hoje](/casa-da-lotof�cil-de-hoje-2024-07-10-id-16265.pdf)
- 2. <u>[site 1 win](/site-1-win-2024-07-10-id-43497.pdf)</u>
- 3. **[baixar betesporte](/baixar-betesporte-2024-07-10-id-7397.shtml)**
- 4. [7games baixar o app da](https://www.dimen.com.br/aid-7games-baixar-o-app-da-2024-07-10-id-1928.shtml)